## **Tipps & Tricks: Trigger auf DDL- und Systemereignisse**

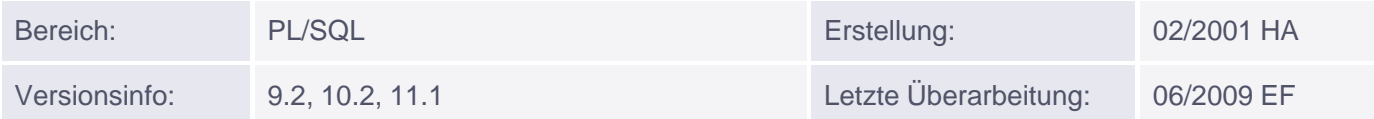

## **Trigger auf DDL- und Systemereignisse**

Neben den recht bekannten DML-Triggern, die z.B. auf Inserts, Update und Deletes in Datenbank-Tabellen reagieren, gibt es in Oracle auch Trigger, die bei DDL-Ereignissen wie create, alter, drop .. bzw. DCL-Befehlen wie Grant und Revoke feuern. Zudem kann man Trigger auf Systemereignisse wie SHUTDOWN, LOGON o.ä. definieren.

**DDL-Ereignisse** können mit einem Trigger vom folgenden Typ erfasst werden:

```
CREATE OR REPLACE TRIGGER trigger_name
 BEFORE | AFTER <DDL/DCL> ON SCHEMA | DATABASE
...
```
wobei als DDL/DCL-Schlüsselwort folgende Befehle verwendet werden können: CREATE , ALTER, DROP, RENAME, TRUNCATE, ANALYZE, ASSOCIATE STATISTICS, DISASSOCIATE STATISTICS, AUDIT, NOAUDIT, COMMENT, GRANT, REVOKE

Für **Systemereignis-Trigger** kann man die folgende Syntax verwenden.

CREATE OR REPLACE TRIGGER trigger\_name BEFORE | AFTER <system-event> ON SCHEMA | DATABASE

mögliche Werte von system-event: AFTER LOGON, BEFORE LOGOFF, AFTER SERVERERROR, AFTER STARTUP, BEFORE SHUTDOWN, AFTER SUSPEND, AFTER DB\_ROLE\_CHANGE

Für die Erstellung eines dieser Trigger braucht ein Entwickler das Recht ADMINISTER DATABASE TRIGGER

Vorsicht bei AFTER LOGON-Triggern! Sollten sie einen Fehler enthalten, der den Trigger zum Absturz bringt, dann kann sich niemand mehr einloggen (Ausnahme: SYSDBA)!Ein AFTER SUSPEND-Trigger zündet, wenn eine "Resumable Transaction" aufgrund von Speicherplatzproblemen unterbrochen wurde. Weitere Einzelheiten dazu finden Sie HIER (Link einbauern !!!). AFTER\_DB\_ROLE\_CHANGE bezieht sich auf den Wechsel der Datenbankrolle (Primär bzw. standby) bei switch-over und fail-over-Events (dazu muss Data Guard implemetiert sein). Der Trigger zündet, wenn die Datenbank nach dem Switch das erste Mal wieder geöffnet wird.

## **Trigger-Attribute**

Je nach Triggertyp stehen innerhalb des Triggerbodies verschiedene Attribute ( = standalone Functions) zur Verfügung. Diese Funktionen müssen mit sys. oder ora\_<funktionsname> angesprochen werden.

bei allen Triggertypen sind verfügbar:

- sysevent (Typ VARCHAR2(20)): Trigger-auslösendes Ereignis
- instance num (Typ NUMBER): Nummer der Instanz (bei Parallel Server von Interesse)
- database\_name (Typ VARCHAR2(50)): Name der Datenbank
- login\_user (Typ VARCHAR2(30)): Name des Users, der Trigger ausgelöst hat
	- Gibt die Tiefe des Error stacks zurück

 $\bullet$ Muniqsoft GmbH

- server\_error\_depth (Typ BINARY\_INTEGER): Gibt die Tiefe des Error stacks zurück
- server\_error\_msg (n) (Typ VARCHAR2): Gibt die Fehlermeldung an Position n des Error stacks zurück
- server\_error\_num\_params (n) (Typ BINARY\_INTEGER): Gibt die Anzahl der ersetzten Wildcards bei der Fehlermeldung an Position n des Error stacks zurück
- server\_error\_param (n, x) (Typ VARCHAR2): Gibt den Wert zurück, der anstelle der x-ten Wildcard bei der Fehlermeldung an Position n des Error stacks eingesetzt wurde
- space\_error\_info (err\_number OUT NUMBER,

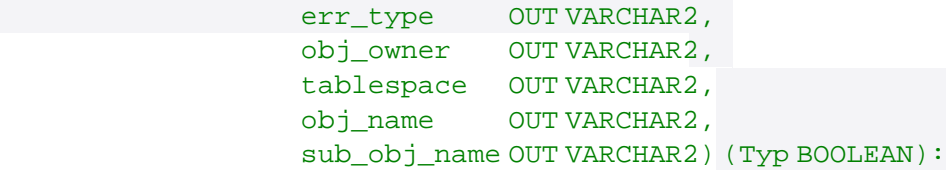

Gibt TRUE zurück, falls ein Fehler wegen Platzmangel auf einem Tablespace auftrat. Zusätzlich werden Informationen über das Objekt geliefert, das den Fehler verursacht hat. Dieses Attribut ist v.a. gedacht für den Einsatz in AFTER SUSPEND-Triggern, ist aber auch in AFTER SERVERERROR-Triggern zulässig.

sql\_txt(sqltext OUT ora\_name\_list\_t) (Typ BINARY\_INTEGER): In sqltext findet sich der Text der SQL-Anweisung, die den Trigger gezündet hat. Falls nötig, wird er in mehrere Teile gestückelt. Gibt Anzahl Teile(= Einträge in sqltext) zurück.

nur bei SERVERERROR-Triggern:

- server\_error(n) (Typ NUMBER): Gibt die Fehlernummer an der Position n im errorstack zurück
- is\_servererror(n) (Typ BOOLEAN): Gibt TRUE zurück, falls der Fehler mit der Fehlernummer n aufgetreten ist

nur bei Triggern auf DDL-Ereignisse:

- dictionary\_obj\_name (Typ VARCHAR2(30)): Name des Objekts, das erstellt, geändert oder gelöscht wurde
- dictionary\_obj\_owner (Typ VARCHAR2(30)): Eigentümer des Objekts, das erstellt, geändert oder gelöscht wurde
- dictionary\_obj\_type (Typ VARCHAR2(20)): Typ des Objekts, das erstellt, geändert oder gelöscht wurde
- des\_encrypted\_password (Typ VARCHAR2): Bei einem CREATE USER oder ALTER USER-Befehl: das DES-verschlüsselte Password des betreffenden Users

Nur bei LOGON-Triggern:

• client ip address (Typ VARCHAR2): Gibt IP-Adresse des Client zurück, falls Verbindung über TCP/IP läuft.

Nur bei CREATE TABLE-Triggern:

• is creating nested table (Typ BOOLEAN): Gibt TRUE zurück, falls eine nested table angelegt wurde

Nur bei ALTER TABLE-Triggern:

- is\_alter\_column(spaltenname) (Typ BOOLEAN): Gibt TRUE zurück, falls angegebene Spalte geändert wurde wurde
- is\_drop\_column(spaltenname) (Typ BOOLEAN): Gibt TRUE zurück, falls angegebene Spalte gelöscht wurde wurde

Nur bei DCL-Triggern

- grantee(user\_list OUT ora\_name\_list\_t) (Typ BINARY\_INTEGER): Gibt bei GRANT-Triggern Anzahl der Grantees zurück; in user\_list finden sich zusätzlich deren Namen
- revokee(user\_list OUT ora\_name\_list\_t) (Typ BINARY\_INTEGER): Gibt bei REVOKE-Triggern Anzahl der User zurück, denen Rechte entzogen wurden; in user\_list finden sich zusätzlich deren Namen
- privilege\_list(priv\_list OUT ora\_name\_list\_t) (Typ BINARY\_INTEGER): Gibt Anzahl der Privilegien zurück, die erteilt bzw. entzogen wurden; in priv\_list finden sich zusätzlich deren Namen
- with grant option(Typ BOOLEAN): Nur bei GRANT-Triggern. Gibt TRUE zurück, falls Privileg mit Grant Option erteilt wurde

Nur bei ASSOCIATE / DISASSOCIATE STATISTICS-Triggern.

- dict\_obj\_name\_list(name\_list OUT ora\_name\_list\_t) (Typ BINARY\_INTEGER): Gibt Anzahl der Objekte zurück, die geändert wurden; in name\_list finden sich zusätzlich deren Namen
- dict\_obj\_owner\_list(name\_list OUT ora\_name\_list\_t) (Typ BINARY\_INTEGER): Nur bei ASSOCIATE / DISASSOCIATE STATISTICS-Triggern. Gibt Anzahl der Eigentümer zurück, deren Objekte geändert wurden; in name\_list finden sich zusätzlich deren Namen

Der Datentyp ora\_name\_list\_t ist im DBMS\_STANDARD-Package definiert als TABLE OF VARCHAR2(64)